## Sony Alarm Clock Icf C318 Manual

Thank you for reading **Sony Alarm Clock Icf C318 Manual**. Maybe you have knowledge that, people have look hundreds times for their favorite readings like this Sony Alarm Clock Icf C318 Manual, but end up in infectious downloads. Rather than enjoying a good book with a cup of tea in the afternoon, instead they juggled with some harmful bugs inside their desktop computer.

Sony Alarm Clock Icf C318 Manual is available in our digital library an online access to it is set as public so you can get it instantly. Our books collection hosts in multiple locations, allowing you to get the most less latency time to download any of our books like this one. Kindly say, the Sony Alarm Clock Icf C318 Manual is universally compatible with any devices to read

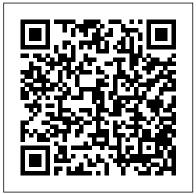

<u>From the Trash Man to the Cash Man</u> Hal Leonard Corporation Adobe Acrobat 9 for Windows and Macintosh: Visual QuickStart Guide walks readers through tasks that are enhanced by numerous screenshots to teach beginning and intermediate users how to take advantage of the productive power of Adobe Acrobat. Author John Deubert takes readers through all of the basic Acrobat 9 features, from the basic tools used to create PDF documents and the newly enhanced review functionality, to the advanced tools that create digital signatures, interactive forms, and PDF Portfolios. Beginning users will find a thorough introduction to this indispensable application, and Acrobat power users will enjoy a convenient reference guide that relies on straightforward language, clear steps, and practical tips to explore Acrobat's many capabilities. Visual QuickStart Guide—the quick and easy way to learn! • Easy visual approach uses pictures to guide you through Acrobat and show you what to do. • Concise steps and explanations let you get up and running in no time. • Page for page, the best content and value around. • John Deubert is a longtime consultant and instructor in Acrobat and PDF, having worked with both since the mid-nineties. He has extensive experience in PostScript and JavaScript and is the author of Adobe Acrobat 8 for Windows and Macintosh: Visual QuickStart Guide, and two books from Adobe Press: Creating Adobe Acrobat Forms and Extending Acrobat Forms with JavaScript. Self-Portrait in a Convex Mirror Lulu.com How much risk should we take? A Short Guide to Risk Appetite sets out to help all those who need to decide how much risk can be taken in a particular risky and important situation. David Hillson and Ruth Murray-Webster introduce the RARA Model to explain the complementary and central roles of Risk Appetite and Risk

Attitude, and along the way they show how other risk-related concepts fit in. Risk thresholds are the external expression of inherent risk appetite, and the challenge is how to set the right thresholds. By progressively deconstructing the RARA Model, the authors show that the essential control step is our ability to choose an appropriate risk attitude. The book contains practical guidance to setting risk thresholds that take proper account of the influences of organisational risk culture and the individual risk preferences of key stakeholders. Alongside this, individuals and organisations need to choose the risk attitude that will optimise their chances of achieving the desired objectives.

Essays in Consumer Choice Penguin

Beyond simulation and algorithm development, many developers increasingly use MATLAB even for product deployment in computationally heavy fields. This often demands that MATLAB codes run faster by leveraging the distributed parallelism of Graphics Processing Units (GPUs). While MATLAB successfully provides high-level functions as a simulation tool for rapid prototyping, the underlying details and knowledge needed for utilizing GPUs make MATLAB users hesitate to step into it. Accelerating MATLAB with GPUs offers a primer on bridging this gap. Starting with the basics, setting up MATLAB for CUDA (in Windows, Linux and Mac OS X) and profiling, it then guides users through advanced topics such as CUDA libraries. The authors share their experience developing algorithms using MATLAB, C++ and GPUs for

huge datasets, modifying MATLAB codes to better utilize the computational power of GPUs, and integrating them into commercial software products. Throughout the book, they demonstrate many example codes that can be used as templates of C-MEX and CUDA codes for readers' projects. Download example codes from the publisher's website: http://booksite.elsevier.com/9780124080805/ Shows how to accelerate MATLAB codes through the GPU for parallel processing, with minimal hardware knowledge Explains the related background on hardware, architecture and programming for ease of use Provides simple worked examples of MATLAB and CUDA C codes as well as templates that can be reused in real-world projects

## I Loved a Rogue Prentice Hall

Co-written by the author of the best-seller An Aid to the MRCP Short Cases this new, systematically organized text concentrates on examples that are frequently examined in the MRCP Part 2 written examination - saving candidates time during revision and enabling them to concentrate on weaker specialities. By including high quality images and labelling abnormal findings on the original images, the authors enable the reader to feel confident about recognizing specific radiological abnormalities, instead of guessing where the abnormality lies. In order to avoid guessing, the reader is asked to describe the radiological findings in each case. In the Question section, each page is dedicated to an X-ray and sample questions. An Answer section, with further radiographs to highlight variations and details, is given at the end of the book to provide background knowledge. <u>Barren Metal</u> Morgan Kaufmann

THE DEFINITIVE ANTENNA REFERENCE--FULLY REVISED AND

EXPANDED! Design and build your own antennas with the help of this unique guide. Updated and revised to provide clear answers to guestions frequently asked by hobbyists and electronics technicians, Practical Antenna Handbook, Fifth Edition blends theoretical concepts with handson experience--requiring only high school mathematics Reorganized to flow logically from broad physical principles to specific antenna design and construction techniques, the book begins by covering the fundamentals. Then the half-wave dipole is discussed both as an excellent antenna in its own right and as a conceptual tool for predicting the performance of other designs. Transmission line impedance matching techniques--and a companion Smith chart tutorial--lead into "must have" accessories for tuning, monitoring, and troubleshooting antenna system performance. Other tools, such as antenna modeling software and network analyzer addons for PCs and Macs, are addressed, and concluding chapters offer fresh insights into support structures and installation techniques. NEW TOPICS COVERED INCLUDE: Characteristics of all-driven and parasitic arrays Beverages and small MF/HF receiving loops Top-loaded shunt-fed towers and other verticals Theory and design of Yagi beams Effect of real ground on propagation and antenna patterns, impedance, and efficiency Lightning protection and four kinds of ground systems Zoning and restrictive covenants COVERS A WIDE VARIETY OF ANTENNAS: Dipoles and inverted-Vs Quads, delta, and NVIS loops Wire arrays (bobtail curtain, half-square, rhombic) Verticals and shunt-fed towers Rotatable Yagi beams MF/HF receiving antennas (flag, pennant, K9AY, Beverage) Mobile Critics Circle Award First released in 1975, Self-Portrait in a Convex and portable antennas VHF/UHF/microwave antennas And many more GO TO WWW.MHPROFESSIONAL.COM/CARR5 FOR: \* Tables of worldwide geographic coordinates and antenna dimensions vs. frequency \* Supplier updates \* Author's blog \* Additional photographs and schematics \* Links to tutorials and specialized calculators Radios that Work for Free London : Nelson

Automotive Technology: Principles, Diagnosis, and Service, Fourth Edition, meets the needs for a comprehensive book that covers all eight areas of automotive service, plus the soft skills and tool knowledge that must also be taught. Because many automotive systems are intertwined, presenting all systems together in one text makes it easier for the student to see how they are all connected.

Topics are divided into 133 short chapters, which makes it easier for instructors and students to learn and master the content.

A Short Guide to Risk Appetite Harper Collins

"Read the Instructions First" is a 64-page, high-interest, low-vocabulary workbook which is designed to provide skill practice in reading signs encountered in everyday life. The material seems appropriate for students in the intermediate through senior high grades as well as for adult education. The reading level appears to be grade 3. An introductory lesson provides step- by-step instructions for using the workbook, which continues with 25 topic exercises dealing with 25 different instructions, such as instructions for a cake mix, on a box of cold capsules, at a laundromat, and on a light bill.

An Aid to Radiology for the MRCP American Radio Relay League (ARRL)

John Ashbery' s most renowned collection of poetry -- Winner of The Pulitzer Prize, the National Book Award, and the National Book Mirror is today regarded as one of the most important collections of poetry published in the last fifty years. Not only in the title poem, which the critic John Russell called " one of the finest long poems of our period, " but throughout the entire volume, Ashbery reaffirms the poetic power that made him an outstanding figure in contemporary literature. These are poems " of breathtaking

freshness and adventure in which dazzling orchestrations of language open up whole areas of consciousness no other American poet as ever begun to explore " (The New York Times).

Automotive Technology McGraw Hill Professional

If you can build websites with CSS and JavaScript, this book takes you to the next level-creating dynamic, database-driven websites with PHP and MySQL. Learn how to build a database, manage your content, and interact with users. With step-by-step tutorials, this completely revised edition gets you started with expanded coverage of the basics and takes you deeper into the world of server-side programming. The important stuff you need to know: Get up to speed quickly. Learn how to install PHP and MySQL, and get them running on both your computer and a remote server. Gain new techniques. Take advantage of the all-new chapter on integrating PHP with HTML web pages. Manage your content. Use the file system to access user data, including images and other binary files. Make it dynamic. Create pages that change with each new viewing. Build a good database. Use MySQL to store user information and other data. Keep your site working. Master the tools for fixing things that go wrong. Control operations. Create an administrative interface to oversee your site.

A Guide to Starting Your Hedge Fund Peoples Publishing Group In the third in Katharine Ashe's Prince Catchers series, the eldest of three very different sisters must fulfill a prophecy to discover their birthright. But if Eleanor is destined to marry a prince, why can't she resist the scoundrel who seduced her? She can pour tea, manage a household, and sew a modest gown. In short, Eleanor Caulfield is the perfect vicar's daughter. Yet there was a time when she'd risked everything for a black-eyed gypsy who left her brokenhearted. Now he stands before her—dark, virile, and ready to escort her on a journey to find the truth about her heritage. Leaving eleven years ago should have given Taliesin freedom. Instead he's returned to Eleanor, determined to have her all to himself, tempting her with kisses and promising her a passion she's so long denied

herself. But if he was infatuated before, he's utterly unprepared for what will happen when Eleanor decides to abandon convention—and truly live . . . Practical Antenna Handbook 5/e McGraw Hill Professional The second in a two-volume series based on over 40 years of music theory instruction at Berklee College of Music. This volume focuses on harmony, including triads, seventh chords, inversions, and voice leading for jazz, blues and popular music styles. You'll develop the tools needed to write melodies and create effective harmonic accompaniments from a lead sheet. Transputer Development System American Radio Relay League This work has been selected by scholars as being culturally important and is part of the knowledge base of civilization as we know it. This work is in the public domain in the United States of America, and possibly other nations. Within the United States, you may freely copy and distribute this work, as no entity (individual or corporate) has a copyright on the body of the work. Scholars believe, and we concur, that this work is important enough to be preserved, reproduced, and made generally available to the public. To ensure a quality reading experience, this work has been proofread and republished using a format that seamlessly blends the original graphical elements with text in an easy-to-read typeface. We appreciate your support of the preservation process, and thank you for being an important part of keeping this knowledge alive and relevant. The ARRL Operating Manual Resources for Changing Lives Autonomous and nonautonomous Chua''s circuits are of special significance in the study of chaotic system modeling, chaos-based science and engineering applications. Since hardware and software-based design and implementation approaches can be applied to Chua's circuits, these circuits are also excellent educative models for studying and experimenting nonlinear dynamics and chaos. This book not only presents a collection of the author''s published papers on design, simulation and implementation of Chua''s circuits, it also provides a systematic approach to practising chaotic dynamics. Amateur Radio Techniques Berklee PressPublications

Thank you for reading our PRINCE2 Foundation Training Manual. The main objective of this book is to provide an easy-to-read and easy-to-understand PRINCE2(R) Foundation training manual. The official PRINCE2 manual, "Managing Successful Projects with PRINCE2," is an excellent reference manual, but it is not a training manual and should not be used as one, as it is very difficult to comprehend and understand if you are new to project management. The official PRINCE2 manual also covers the complete Practitioner Syllabus, and it's impossible to know which parts are just focused on the PRINCE2 Foundation syllabus, so you have to read everything, which is not good if you are just studying for the foundation exam. Henceforth, this book is meant to be (and is) an easy introduction to PRINCE2 based on the Foundation syllabus, and it's quickly becoming the most read book for people wishing to learn about PRINCE2 and prepare for the foundation exam.

Follow Me World Scientific

The theory and principles of Investment Management remain unaltered but the backdrop of the operations of investment and the practices and procedures of investment management change from time to time. The financial markets in which most of the operations take place are a reflection of the economy and its performance. The economic and financial reforms in India are a continuing process and these affect the operations in the financial markets. The changes are to be incorporated in any revision of a book of this nature, which is being used by students of finance whether in MBA or M.com. or any othe.

The Best Christmas Guitar Fake Book Ever Vita Publications (Fake Book). A prime collection of 150 Christmas favorites with melody, lyrics, chord boxes and tablature for each. Features: The Christmas Song (Chestnuts Roasting on an Open Fire) \* Christmas Time Is Here \* Frosty the Snow Man \* Happy Holiday \* I Saw Mommy Kissing Santa Claus \* Jingle-Bell Rock \* Joy to the World \* Merry Christmas, Darling \* Mister Santa \* My Favorite Things \* O

Christmas Tree \* Santa Baby \* Silver and Gold \* Silver Bells \* Suzy Snowflake \* Tennessee Christmas \* You Make It Feel like Christmas \* and more. Includes a chord diagram chart and strum and picking patterns.

## Tab Books

Palm-sized electronics problem solver. No room for an electronics reference library in your toolkit or briefcase? This durably bound palm-sized databank of electronics laws, formulas, devices, standards, diagrams, and more has the answers you're looking for! Whether you need to apply Ohm's law, interpret diode color codes, compare antenna designs, convert binary numbers to hexadecimal--even get a summary of UNIX commands or modern status acronyms--Electronics Pocket Reference, Third Edition, by Edward Pasahow, plus dependable solutions (with examples) at your fingertips. Take it with you for instant help on: Definitions and Equations; Passive components; Active Components; Linear Circuits; Filters; Power Supply and Regulation; Electronic Measurement; Communications; Digital Circuits; Computers; Networks; Symbols; Electronics Mathematics; Mathematical Tables and Formulas; Conversion Formulas and Tables; Properties of Materials; Electrical Safety.

The Fall of the Ancient Maya Cambridge University Press Laminated quick reference guide showing step-by-step instructions and shortcuts for how to use Adobe Acrobat XI. Covers BOTH Windows & Mac versions of Acrobat XI. The following topics are covered: Creating a PDF: from within Acrobat; from Internet Web Pages; from Other Programs. Creating a PDF Portfolio Adding Files, Folders or Web Content Formatting a PDF Portfolio Adding a Header to a PDF Portfolio Changing Description and Metadata. Adding a Sticky Note, Creating Watermarks, Using a Stamp, Creating Bookmarks. Finding and Searching, Adding or Touching up Content. Reviewing Documents with Others, Using Comment and Review, Tracking Reviews. Zooming with the Pages Panel, Creating Headers and Footers, Working with Links, Signing a Document Attaching a File, Security, Applying Password Encryption, Optical Character Recognition. Also includes a list of keyboard shortcuts. This guide is suitable as a training handout, or simply an easy to use reference guide, for any type of user.

The Ultimate Pop/Rock Fake Book (Songbook) Peachpit Press This comprehensive text addresses a number of important issues. It features extensive coverage of psychological principles as they relate to illness, injury, and rehabilitation. It covers key concepts relevant to psychological care in physical therapies, with special focus on approaches to client care. This unique text also includes material on specific client populations. Easy-to-read style and format make the text a helpful reference for experienced practitioners brushing up, or for newcomers seeing a condition for the first time. Information effectively relates the theoretical and research foundation to the practicalities of client -practitioner relationships, interventions and working with clients with a variety of conditions. Broad international range of contributors provides diverse approaches, giving a global picture.

How to Become a Radio Amateur "O'Reilly Media, Inc."

Meet the FCC RF exposure regulations! It's not complicated! Learn how to operate your station safely and legally using simple step-by-step ARRL worksheets and tables.